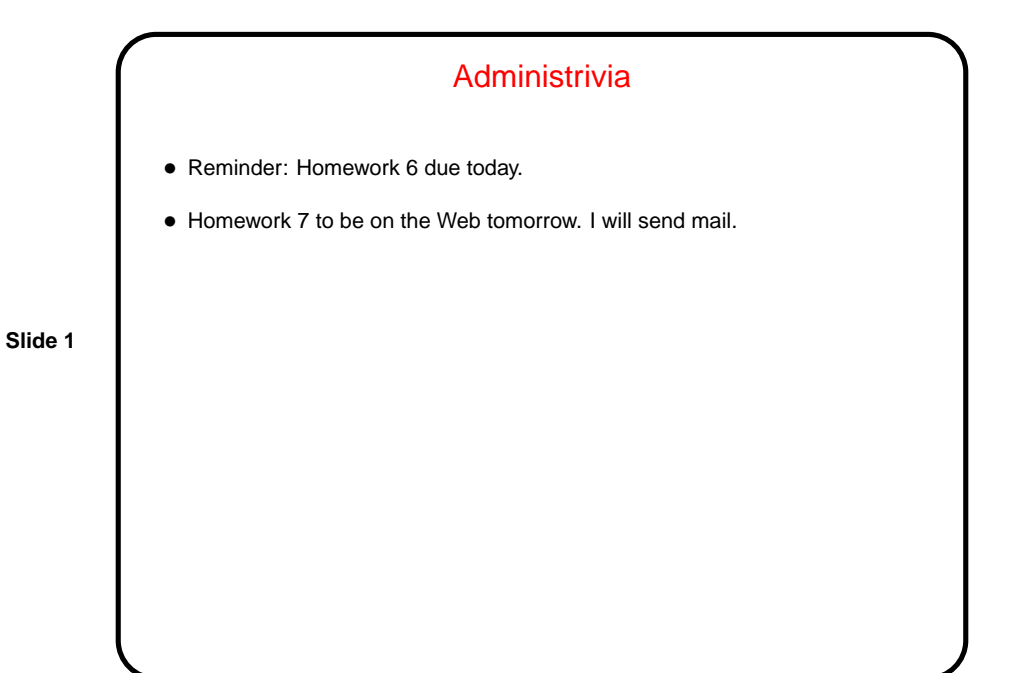

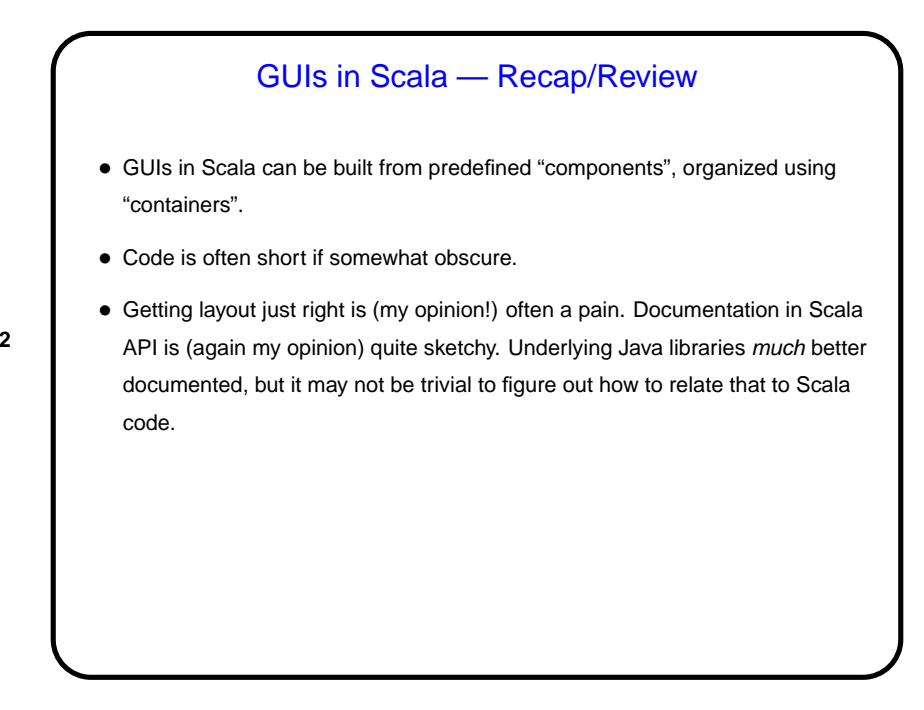

**Slide 2**

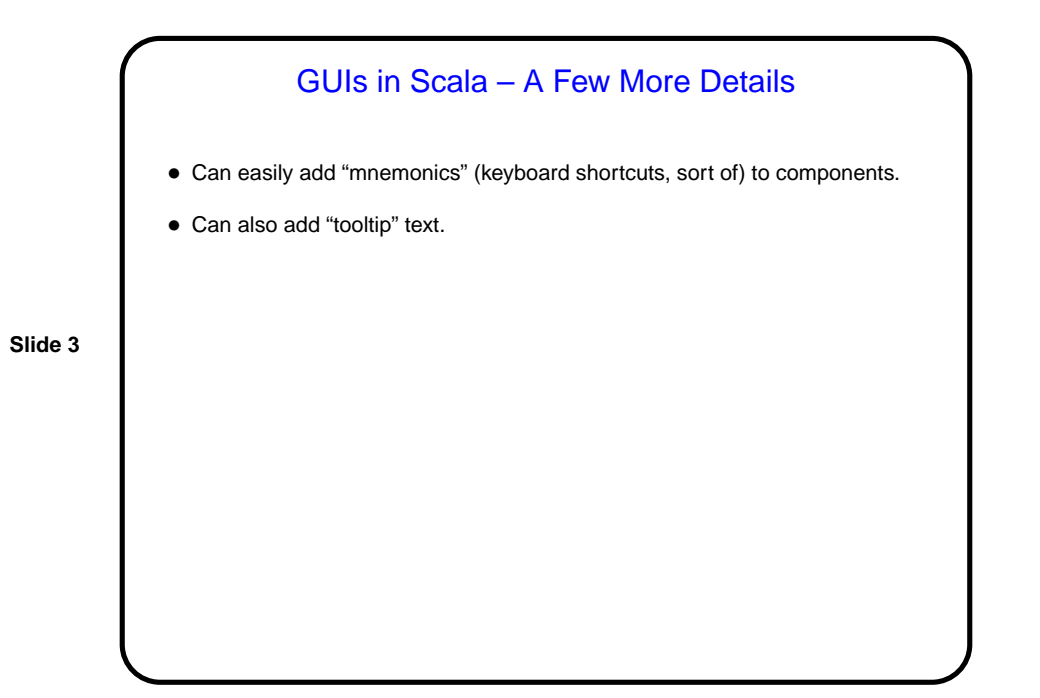

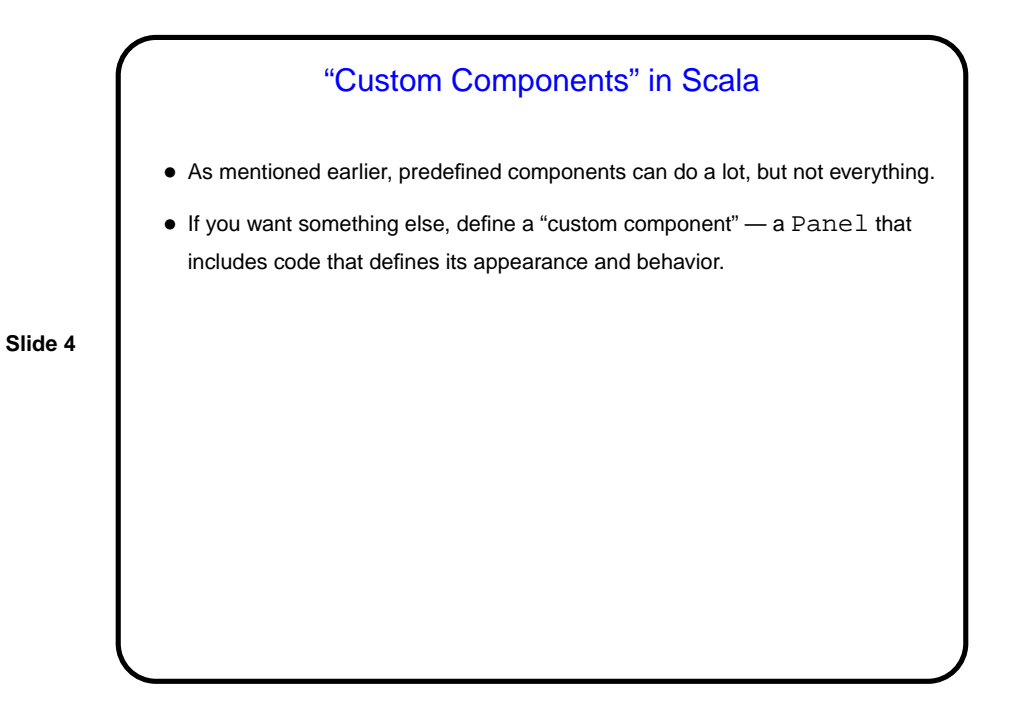

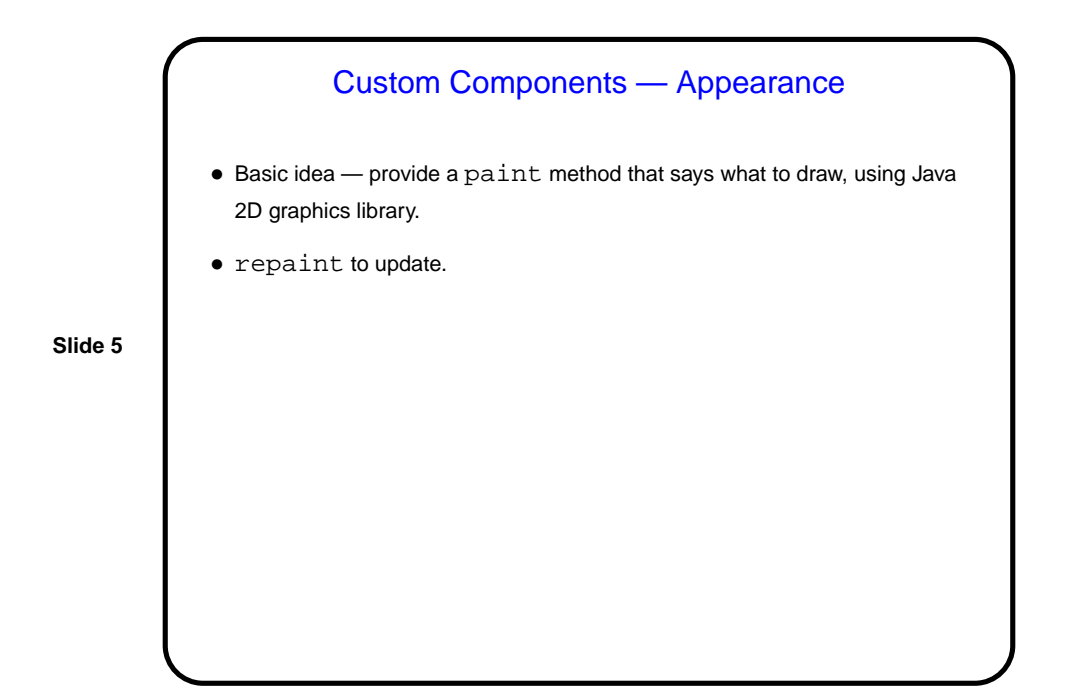

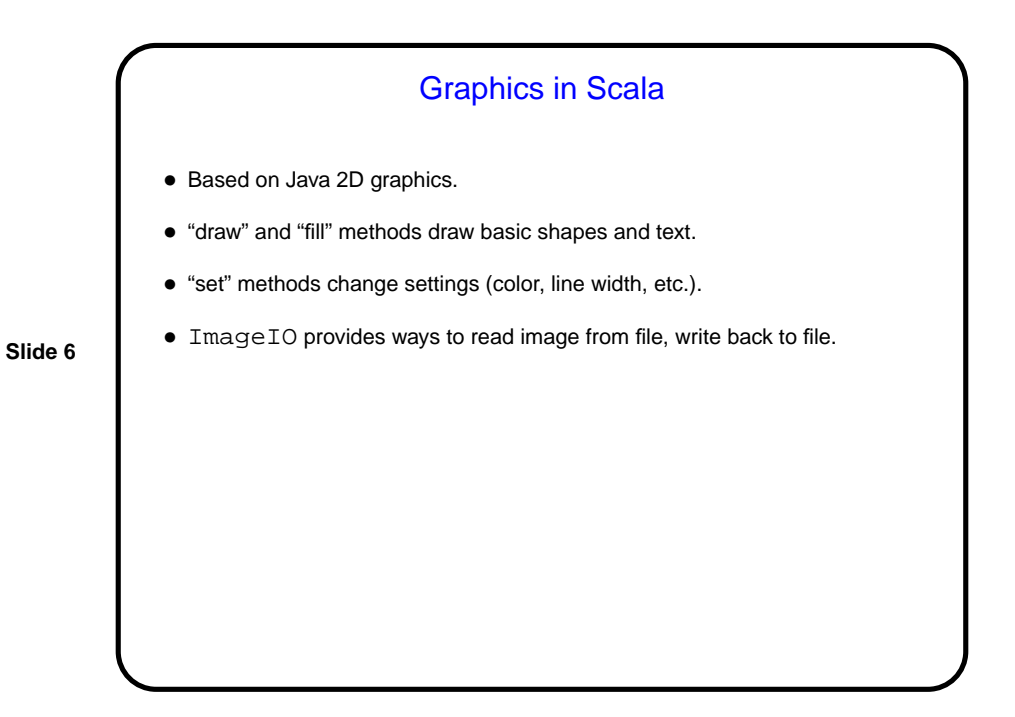

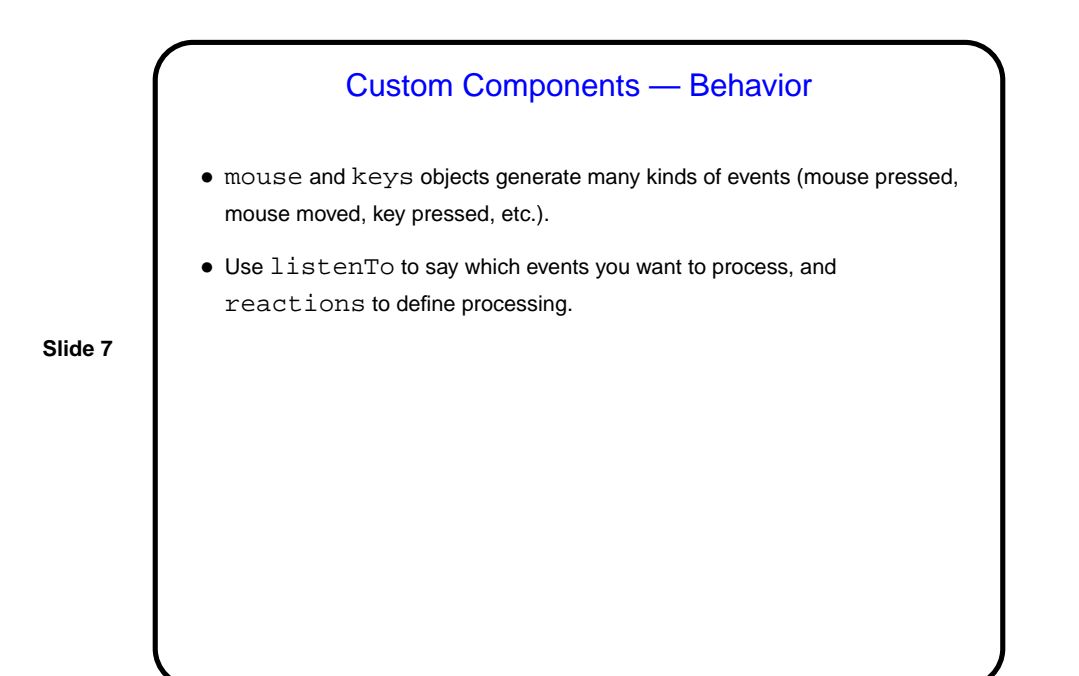

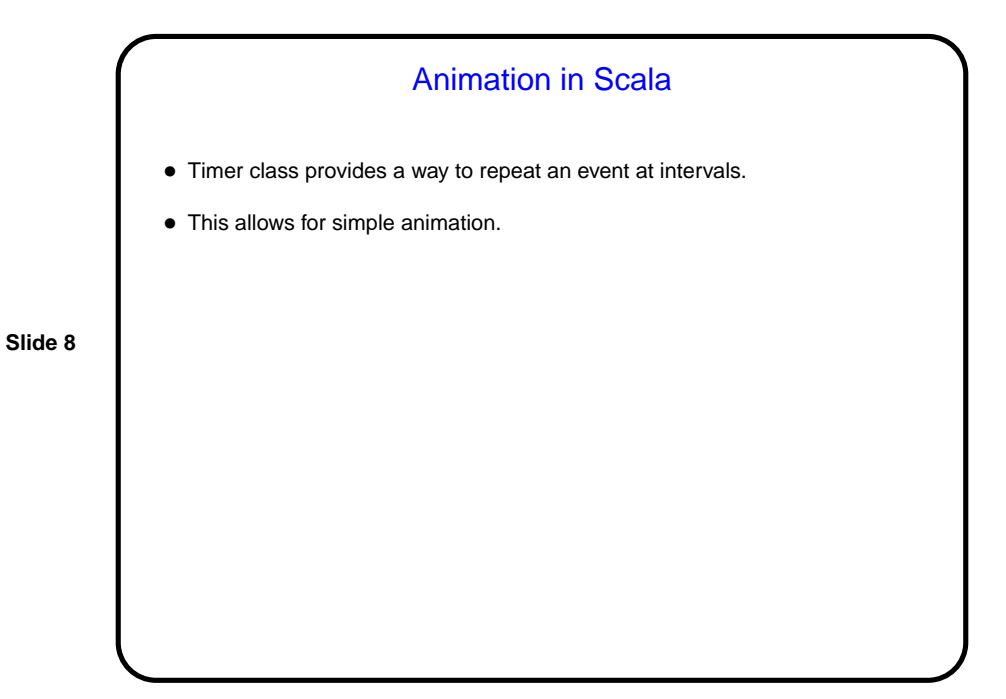

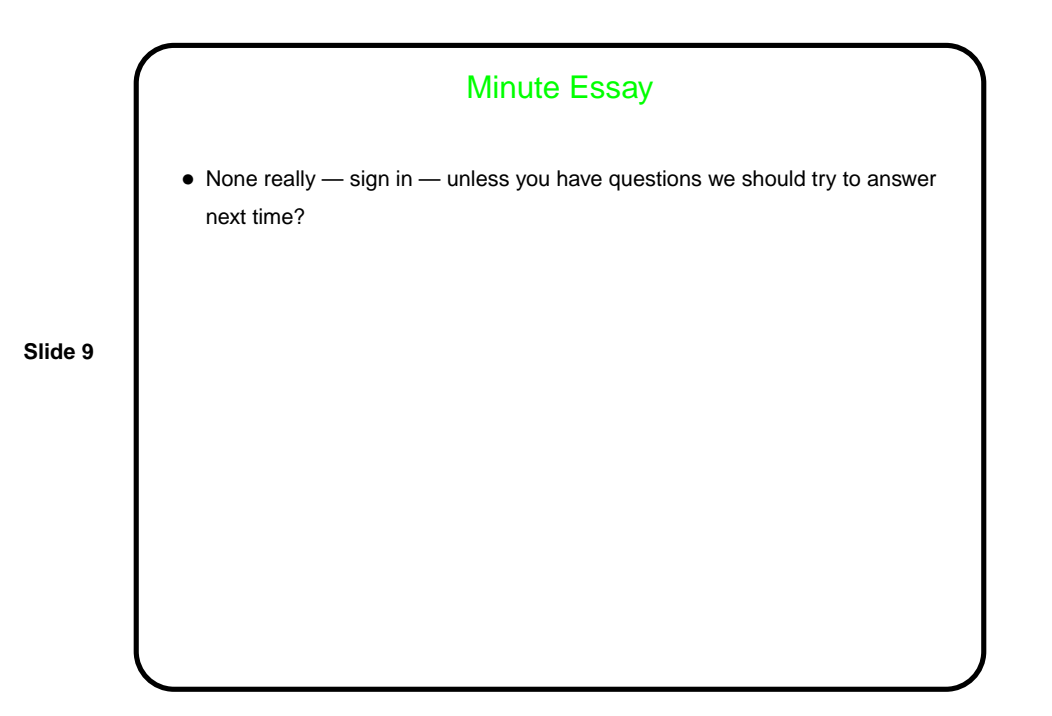